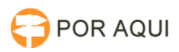

## PJePG:: Acesso:: Não foi possível realizar a autenticação: null

17/07/2024 17:48:59

## **Imprimir artigo da FAQ**

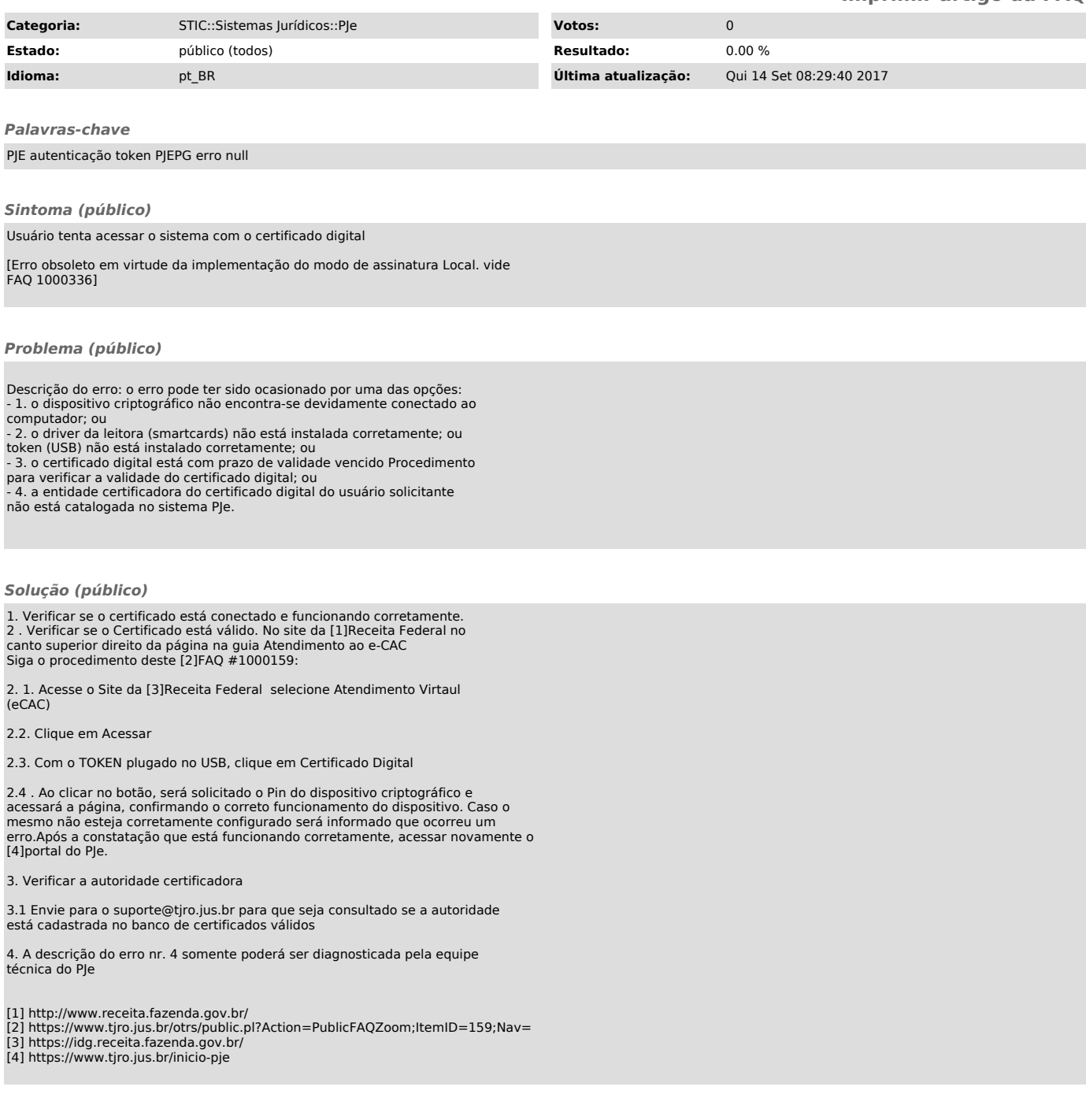